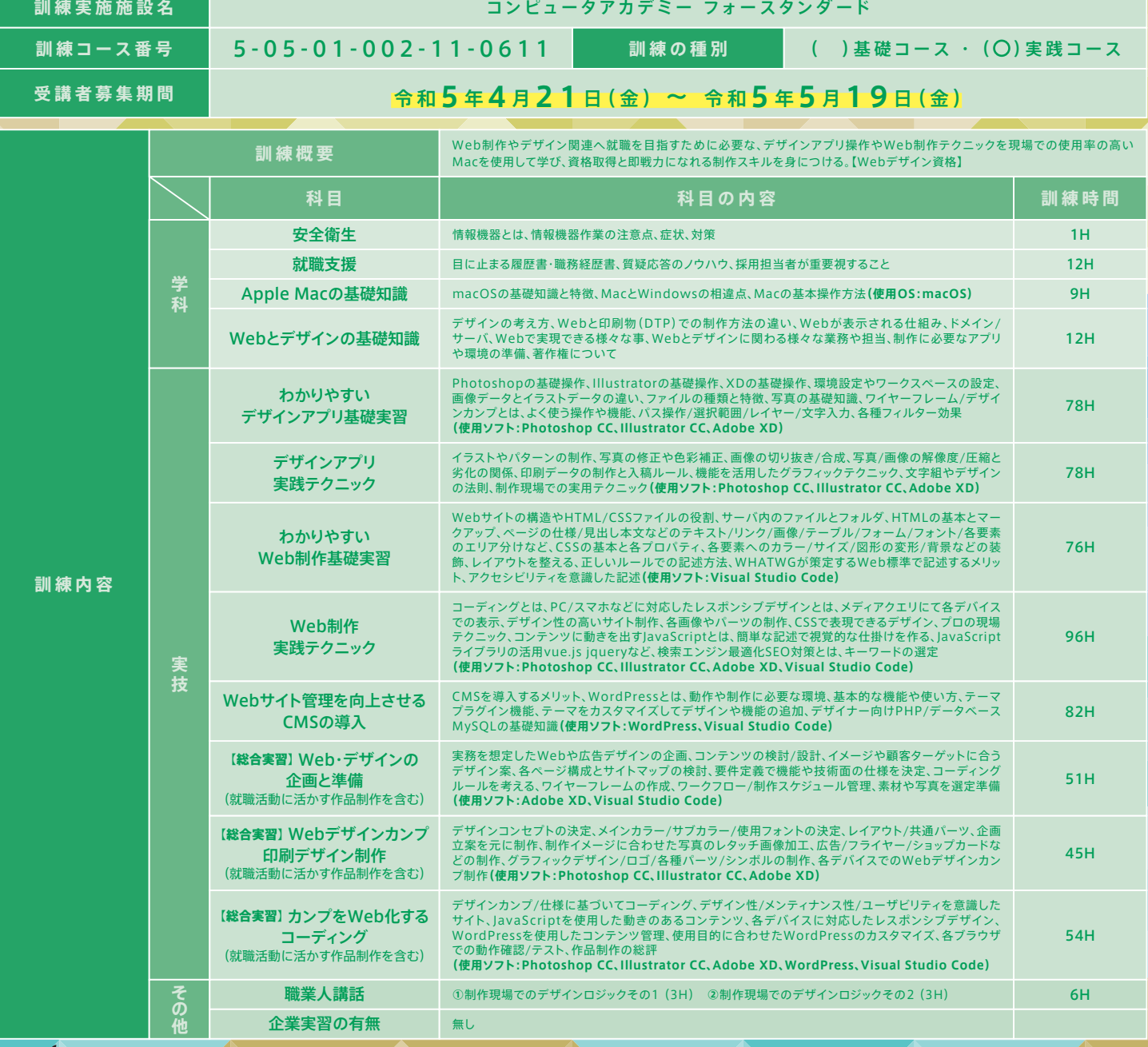

### **MacとAdobe製品(2023)で最新の**「**デザイン/HTML/CSS/WordPress/DTP**」**など学びます。**

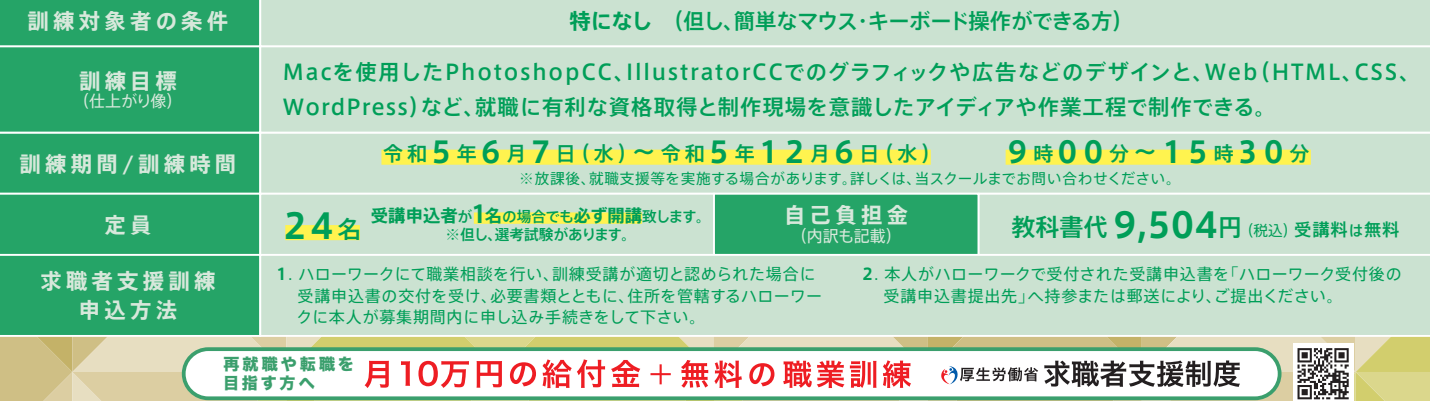

※選考結果の通知後、自己都合により辞退された場合、当該教科書代をご負担して頂きますのでご了承下さい。

**P R ポイント**

# 制作現場を想定した環境で学び、デザイナーとして就職を目指す! SB AI KO ® 4StandardのWeb&デザインは**Mac**で授業を行います。

**初心者から 現場に必要な 知識と技術を学ぶ**

制作現場で求められる、**Macを使用した**デザイン アプリ操作、PCスマホ対応Web制作、業界標準 のWordPressを使用したWeb、印刷物(DTP)制 作など、最新の専門知識・技能を総合的に学び、 Web・デザイン業界で即戦力となるデザイナーを 目指す事を目標とした充実の実践コースです。

#### ない<br>マ Web制作会社 マ<br>ペ <sub>デザイン制作会社</sub> Web制作会社

一般企業でのWeb担当

**アイディアを形にする** Webサイト運営企業 ECサイト運営など

## **就職を想定した総合実習**

企画/ターゲット層の設定、デザインコンセフ ト、Webの仕様、スケジュール管理、デザイン カンプ作成、そしてWeb化するコーディング カど、実際の制作フローを想定したカリキュラム行います。 また、**総合実習は卒業制作**も兼ねており、Webの他にもチ ラシやショップカードなどの制作も行い、就職活動で求め られる充実した**ポートフォリオ**として活用して頂けます。

**Mac操作方法 Webデザイン DTPデザイン Ps PhotoShop Alllustrator 実践スキル** 制作現場が求めるⅤ<u>衆戦があるよう</u> Web&デザインがわかる

**WordPress Webコーディング**

# **希望の就職へ! 就職支援と資格取得**

就職支援カリキュラムでは、就活で必要なビジネ スマナーや印象の良い面接対策、履歴書・職務 経歴書、ポートフォリオ作成など、希望者には随 時添削なども行っており、自身の実力を最大限 引き出せる様、サポートしております。

また、就職に有利なWeb・デザイン関連の一部 資格を当スクールで受験できますので、異業種か らの転職でも自信をもってチャレンジできます。

**6月 訓練生募集**

**当訓練の休校日は 土曜日 日曜日 祝 日**

·フォースタンダ·

**Standard** 

その他一部、平日休みがあります。

募集締切 19<sub>まで</sub>

**修了後に取得できる資格**(掲載されている資格の取得を目指す訓練コースです) Web、Illustrator 、Photoshop クリエイター能力認定試験エキスパート **サーティファイ** / Web 検定(Web デザイナー、Web ディレクター) **公益社団法人全日本能率連盟** / CG-ARTS 検定(Web デザイナー検定エキスパート) **公益財団法人画像情報教育振興協会** / アドビ認定プロフ **資格名称 すべて任意受験**

**最** 令和5年**5**月**25**日(木) **9:30**より 北電 ェッショナル(Photoshop、Illustrator) **アドビ** / ウェブデザイン技能検定 1 ~ 3 級 **特定非営利活動法人インターネットスキル認定普及協会**

**安心して受講して頂くため**

ペーパータオル設置、定期的な教室内備品の消毒

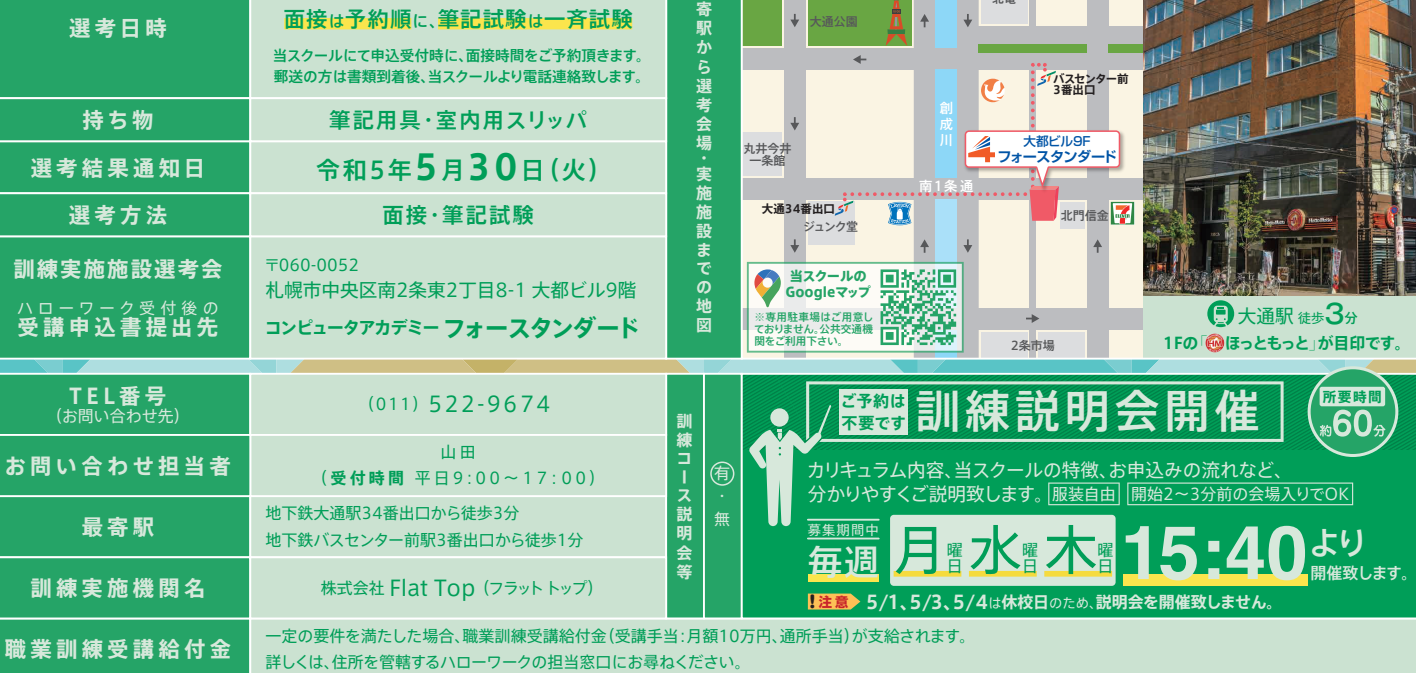

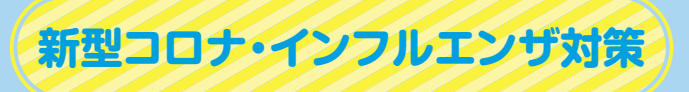

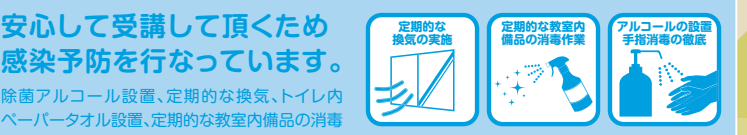